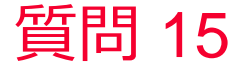

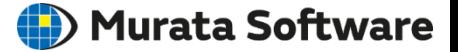

質問 ボディをグループ化したい

## 回答

ボディツリーでグループ作成ボタンをクリックしてグループを作成し 作成したグループフォルダにボディをドラック&ドロップ